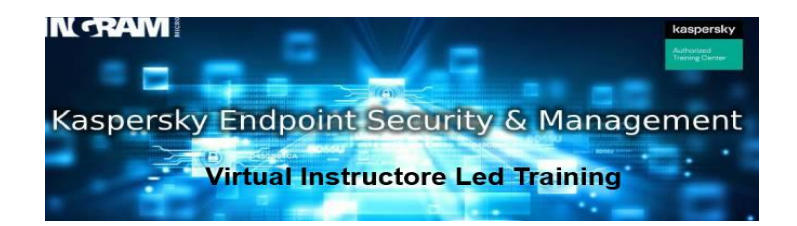

## **WHO SHOULD ATTEND?**

## The course is intended exclusively for clients and partners who wish to have certification or recertification for KL 002.11.1

## **COURSE GOAL**

It covers the basics from installation to setup and management of Kaspersky Endpoint Security.

Policy settings and tasks in the Kaspersky Endpoint Security Center are covered through practical examples. Current empirical values "from practice to practice" are passed on to students. Upon completion of the course, students will know how to plan, implement, and manage the security challenges that await you online. Participants are provided with tools that can be very useful for diagnosis.

## **PREREQUISITES**

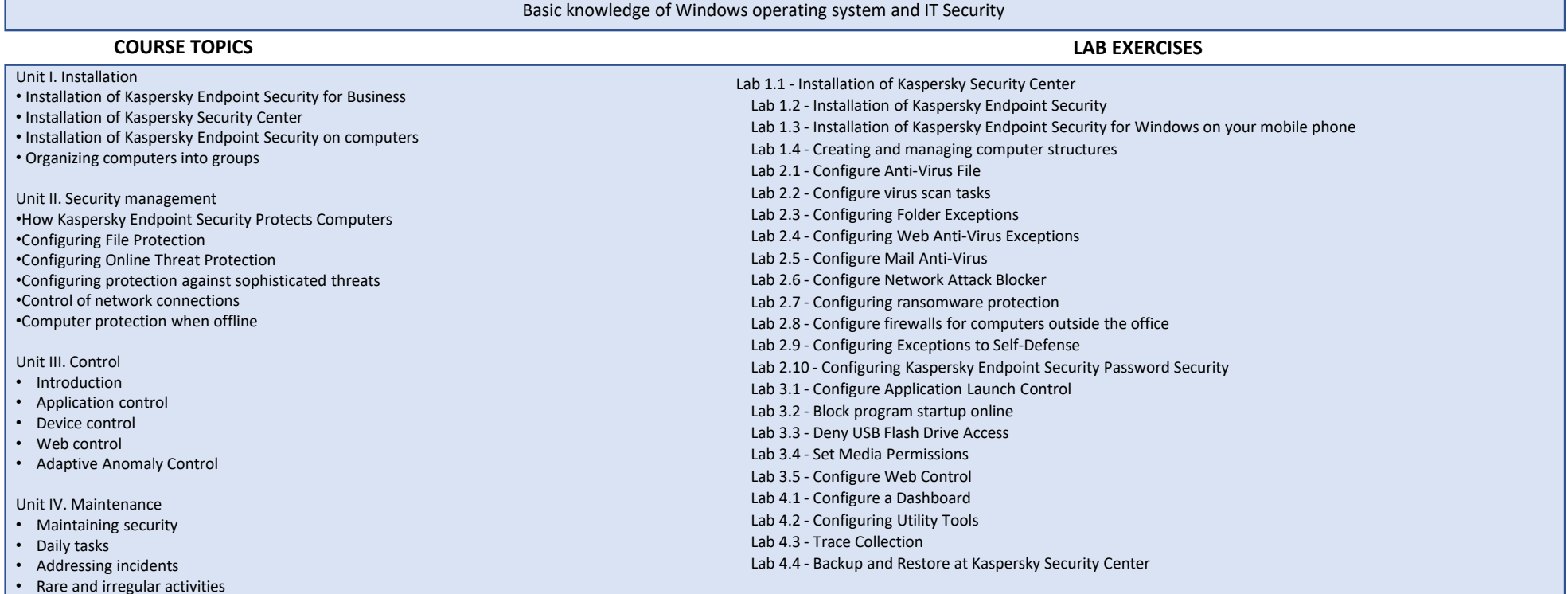